## Spot TV - Offer Online Streaming to your Families!

Last Modified on 08/23/2023 12:01 pm EDT

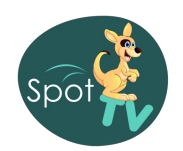

Spot TV is the Industry's leading secure live HD streaming and video management program uniquely designed for youth programs, sports, art centers, and more! Jackrabbit and Spot TV's exclusive partnership enhances options for your families.

- Keep your families connected and involved without the needed floor space, foot traffic, or distractions.
- $\bigstar$  Manage parent access via the Spot TV online administrative dashboard.
- Real-time access during class time lets parents watch their child's progress using the Jackrabbit Parent Portal.
- $\star$  Multiple locations across the U.S. and Canada are supported by the Spot TV and Jackrabbit partnership.

In addition to all the benefits you can offer your families, Spot TV creates a revenue stream opportunity for your organization and gives you a competitive edge. Who doesn't want to watch their kids on TV!

## How Spot TV Works with Jackrabbit

Contact **[Spot](https://spottv-jackrabbit-education.youcanbook.me/) TV** to schedule a demo and request a quote. They will review your needs, decide the best options for your business, and provide a customized onboarding experience for you with their team of experts.

- After you set up your account with Spot TV, they will connect with us to fully integrate Spot TV with Jackrabbit. Our specially-trained support team connects your Jackrabbit account to your Spot TV account.
- Manage your Spot TV Users and camera groups in Jackrabbit by going to the**Classes** menu > **Spot TV**.
- Parents can manage their family account with you in the Parent Portal*AND* watch their loved ones with Spot TV!

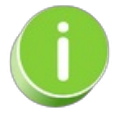

The Parent Portal provides security by checking the relationship with students and syncing Spot TV with class start and end times. The video in the Parent Portal is not mobile-optimized, so parents may experience some reduced viewing quality or buffering. The **[Jackrabbit](http://help.jackrabbitclass.com/help/jackrabbit-plus-app) Plus App**provides optimized viewing for your families.

- User Permission for Spot TV
- Create & Manage Spot TV Camera Groups
- Assign or Remove Camera Groups to Classes
- Create Parent Portal Login Credentials
- **Manage Spot TV Users**
- View Spot TV in the Parent Portal